# 6ELEN018W - Applied Robotics Lecture 4: Robot Motion - 3D Velocity Kinematics

Dr Dimitris C. Dracopoulos

#### Previously - 2D Pose and Forward Kinematics

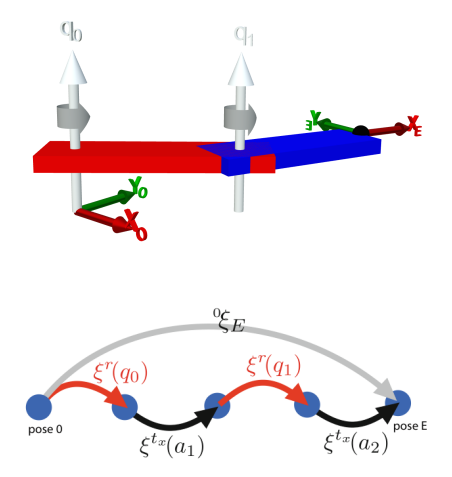

The pose of the end-effector is:

$$
{}^{0}\xi_{E} = \xi'(q_{0}) \oplus \xi^{t_{x}}(a_{1}) \oplus \xi'(q_{1}) \oplus \xi^{t_{x}}(a_{2})
$$
 (1)

Previously - 2D Pose and Forward Kinematics (cont'd)

In Python toolbox:

```
>> a1 = 1
>> a2 = 1
```
 $>> e = ET2.R() * ET2.txt(a1) * ET2.R() * ET2.txt(a2)$ 

>>> e.fkine(np.deg2rad([90, 30])).printline() Equivalently:

$$
\text{>>} \quad T = \text{SE2.Rot(np.deg2rad}(90)) \; * \; \text{SE2.Tx(a1)} \; \backslash \\ \; * \; \text{SE2.Rot(np.deg2rad}(30)) \; * \; \text{SE2.Tx(a2)}
$$

>>> T.printline()

 $\gg$  e.joints()

#### Pose and Forward Kinematics in 3D

Similar approach with the 2D case, apply successive transformations using the 3D homogeneous transformation matrices of size  $4 \times 4$ .

 $>>$  a1 =1  $>>$  a? = 1  $>> e = ET.Rz() * ET.Ry()$ \* ET.tz(a1) \* ET.Ry() \* ET.tz(a2)  $\setminus$  $*$  ET.Rz()  $*$  ET.Ry()  $*$  ET.Rz()

>>> e.n # number of joints

>>> e.structure

# Forward Kinematics as a Chain of Robot Links

A robot can be described as a sequence of links which are attached to joints.  $In 2D:$ 

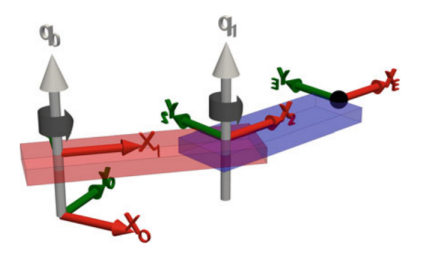

 $\gg$  a1=1; a2 =1;

 $\gg$  link1 = Link2(ET2.R(), name="link1") >>> link2 = Link2(ET2.tx(a1)\*ET2.R(), name="link2", parent=link1) >>> link3 = Link2(ET2.tx(a2), name="link3", parent=link2)

Dimitris C. Dracopoulos 5/23 >>> robot = ERobot2([link1, link2, link3], name="my\_robot")

# Forward Kinematics as a Chain of Robot Links (cont'd)

Pose of the end-effector for a specific configuration of the joint angles:

>>> robot.fkine(np.deg2rad([30, 40])).printline()

Plot at this configuration:

```
robot.plot(np.deg2rad([30, 40]));
```
Animation between an initial and a target configuration:

$$
\Rightarrow \qquad q = np.array([np.linalgpace(0, pi, 100), \setminus np.linalgpace(0, -2*pi, 100)]);
$$

 $\gg$  q = q.T; # take the transpose of q

>> robot.plot(q)

Rotation about z, rotation about y, translation along z by  $a_1$ , rotation about y, translation along z by  $a_2$ , rotation about z, rotation about  $y$ , rotation about  $z$ .

$$
e = ET.Rz() * ET.Ry() * ET.tz(a1) * ET.Ry() * ET.tz(a2) * ET.Rz() \setminus * ET.Ry() * ET.Rz() * ET.Rx()
$$

Pre-defined Robot Models in the Python Robotics Toolbox

```
>>> models.list(type="ETS")
```
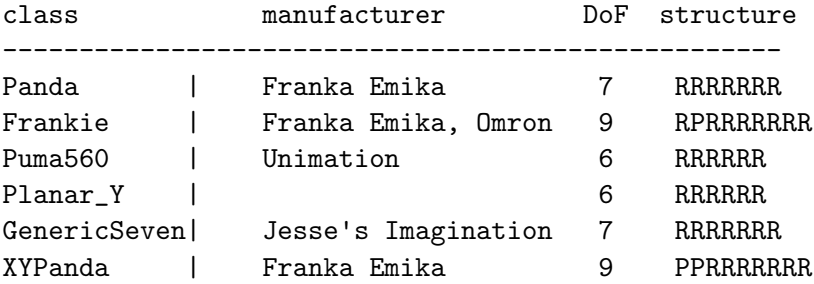

To create an instance of a Puma560 robot:

 $\gg$   $>$   $p560$  = models. ETS. Puma560()

# Pre-defined Robot Models in the Python Robotics Toolbox (cont'd)

A new configuration can be added:

```
>>> p560.addconfiguration("my_config", \
       [0.1, 0.2, 0.3, 0.4, 0.5, 0.6])
```
# and accessed as a dictionary >>> p560.configs["my\_config"]

The forward kinematics for a configuration can be computed:

```
>>> p560.fkine(p560.qr)
# print the pose in compact form
>>> p560.fkine(p560.qr).printline()
plotted in a configuration:
>>> p560.plot(p560.qr)
```
Previously covered: If the joints move at specific velocities, what is the velocity of the end-effector? (2D case)

- ▶ Rate of change of position: Speed (velocity):  $\mathbf{v} = (\dot{x}, \dot{y}, \dot{z})$
- $\triangleright$  Rate of change of orientation: Angular velocity:  $\boldsymbol{\omega} = (\omega_{\mathsf{x}}, \omega_{\mathsf{v}}, \omega_{\mathsf{z}}) = (q_{\mathsf{x}}, q_{\mathsf{v}}, q_{\mathsf{z}})$

All of these are with reference to a specific coordinate frame (or simply the reference coordinate frame).

# Translational and Rotational Motion of a Robot's End-Effector

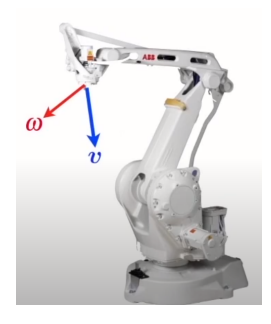

The spatial velocity (twist) consists of:

$$
\boldsymbol{\nu}=(\mathbf{v}_{\mathsf{x}},\mathbf{v}_{\mathsf{y}},\mathbf{v}_{\mathsf{z}},\omega_{\mathsf{x}},\omega_{\mathsf{y}},\omega_{\mathsf{z}})
$$

#### Previously - End-Effector Velocity in a 2-Joint Robot (2D)

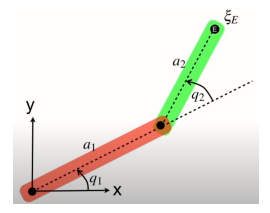

$$
\begin{pmatrix}\nx \\
y\n\end{pmatrix} = \begin{pmatrix}\na_1 \cos(q_1) + a_2 \cos(q_1 + q_2) \\
a_1 \sin(q_1) + a_2 \sin(q_1 + q_2)\n\end{pmatrix}
$$
\nIf joint angles change over time (the robot moves):

$$
q_1=q_1(t), \quad q_2=q_2(t)
$$

 $\blacktriangleright$  The velocity of the end-effector can be calculated by computing the derivative (using the chain rule):

$$
\dot{x} = -a_1 \dot{q}_1 \sin(q_1) - a_2 (\dot{q}_1 + \dot{q}_2) \sin(q_1 + q_2)
$$
  

$$
\dot{y} = a_1 \dot{q}_1 \cos(q_1) + a_2 (\dot{q}_1 + \dot{q}_2) \cos(q_1 + q_2)
$$

Previously - End-Effector Velocity in a 2-Joint Robot (2D)

$$
\begin{pmatrix}\n\dot{x} \\
\dot{y}\n\end{pmatrix} = \begin{pmatrix}\n-a_1 \sin(q_1) - a_2 \sin(q_1) + q_2) - a_2 \sin(q_1) + q_2 \\
a_1 \cos(q_1) + a_2 \cos(q_1) + q_2 \cos(q_1) + q_2\n\end{pmatrix} \begin{pmatrix}\n\dot{q}_1 \\
\dot{q}_2\n\end{pmatrix}
$$

The Jacobian  $J(q)$ :

 $v = J(q)\dot{q}$ 

Jacobian Calculation in the Python Robotics Toolbox

#### >>> import sympy

 $\gg$  a1, a2 = sympy.symbols("a1, a2")

 $>> e$  = ERobot2(ET2.R()\*ET2.tx(a1)\*ET2.R()\*ET2.tx(a2))

 $\gg$  q = symbols("q:2") # sympy is already imported The forward kinematics are calculated as:  $\gg$  TE = e.fkine(q) Translation part, i.e location of end-effector  $\mathbf{p} = (x, y)$ :  $>>$  p = TE.t

The Jacobian is calculated:

 $\gg$  J = Matrix(p). jacobian(q)

The velocity of the end-effector is calculated as:

$$
\dot{\boldsymbol{p}} = \boldsymbol{J}(\boldsymbol{q})\dot{\boldsymbol{q}} \tag{2}
$$

# General Form of the Forward Kinematics using the Jacobian

The derivative of the spatial velocity  $\nu$  of the end-effector can be written as:

$$
\nu = \begin{pmatrix} v_x \\ v_y \\ v_z \\ \omega_x \\ \omega_y \\ \omega_z \end{pmatrix} = \mathbf{J}(\mathbf{q})\dot{\mathbf{q}}
$$

where  $J(q)$  is an  $M \times N$  matrix.

- $\triangleright$   $M = 6$  is the dimension of the task space (3 translational and 3 rotational velocity components)
- $\triangleright$  N is the number of robot joints

#### Calculating the Jacobian of Robots in the Python Robotics **Toolbox**

Call the jacob0 method on any robot object in the toolbox.

- >>> p560 = models.ETS.Puma560()
- $\gg$  p560. jacob0(p560.qr) # Jacobian for the qr configuration
	- $\triangleright$  One column per joint.
- >>> p560.teach(p560.qr)

# Velocity of a n-joint Robot Arm

Previous approach does not scale well for more joints. Even for a 6-joint robot it will take too much to do the calculations. How to do this then?

▶ Relationship between a change of a single joint and the change in the end-effector.

#### Simple Numerical Calculation of Derivatives

In a numerical simulation, if we take small enough time steps, the derivative can be calculated as:

$$
\frac{f(x_{t+1}) - f(x_t)}{\Delta t} \tag{3}
$$

Forward kinematics:

- ▶ An approximation of the forward kinematics changes as a function of changes of a single joint angle.
- $\triangleright$  The mathematical description of this can be a bit difficult, therefore it will be skipped.
- $\triangleright$  One way to think about this, is that the total spatial velocity is the sum of the individual components due to a change in each angle  $(q_1, i.e$  column 1 of the Jacobian,  $q_2$ , i.e column 2 of the Jacobian, etc).
- ▶ Use the jacob0 method of the toolbox instead.

#### How to achieve a Specific End-Effector Spatial Velocity

What velocities the joints should have in order to achieve a specific end-effector spatial velocity? Forward kinematics:

$$
\nu = \bm{J}(\bm{q})\dot{\bm{q}}
$$

Inverting the Jacobian:

$$
\dot{\boldsymbol{q}} = \boldsymbol{J}(\boldsymbol{q})^{-1} \boldsymbol{\nu}
$$

For a 6-joint robot,  $J(q)$  is a 6  $\times$  6 matrix, therefore its inverse can be calculated.

 $\triangleright$  Unless the matrix is singular (the determinant is zero), in which case the inverse cannot be calculated!

# Example: Inverting the Jacobian matrix for a Puma560 Robot

$$
\texttt{>> p560 = models. ETS.Puma560()
$$

```
\gg J = p560. jacob0(p560.qr)
```

```
>>> np.linalg.det(J)
```
 $\gg$  J = p560. jacob0(p560.qz)

```
# add a new configuration
>>> p560.addconfiguration("qn", [0, \text{math.pi}/4, \text{math.pi}, \ \rangle0, math.pi/4, 0])
```

```
>>> J = p560. jacob0(p560. configs["qn"])
```

```
>>> np.linalg.det(J)
```

```
>>> np.linalg.inv(J)
```
#### How to Control the Spatial Velocity of an End-Effector?

- 1. Choose the spatial velocity  $v = (v_x, v_y, v_z, \omega_x, \omega_y, \omega_z)$
- 2. Calculate the required joint velocities:

$$
\dot{\boldsymbol{q}} = \boldsymbol{J}(\boldsymbol{q})^{-1} \boldsymbol{\nu}
$$

- 3. Move the joints at that speed using the actuators (control motors)
- 4. But after a short time, the angle  $q$  have changed, therefore the above calculation is not valid any more!
- 5. The Jacobian  $J(q)$  needs to be re-calculated.

# How to Write a Program to Control the Spatial Velocity of the End-Effector

 $\triangleright$  Choose the spatial velocity  $\nu = (v_x, v_y, v_z, \omega_x, \omega_y, \omega_z)$ Repeat for ever:

1. Calculate the required joint velocities:

$$
\dot{\boldsymbol{q}} = \boldsymbol{J}(\boldsymbol{q}_k)^{-1} \boldsymbol{\nu}
$$

- 2. Move the joints at that speed using the actuators (control motors)
- 3. Compute next joint angles:  $\mathbf{q}_{k+1} = \mathbf{q}_k + \Delta_t \dot{\mathbf{q}}$
- 4.  $k = k + 1$

#### Under-Actuated and Over-Actuated Robots

#### Under-actuated Robots:

- A robot with  $N < 6$  joints is under-actuated.
- $\blacktriangleright$  The Jacobian is not a square matrix therefore it cannot be inverted.
- $\blacktriangleright$  Remove from the spatial velocity components, the ones which cannot be controlled and invert the Jacobian.

#### Over-actuated Robots:

- A robot with  $N > 6$  joints is over-actuated (spare joints).
- $\blacktriangleright$  The Jacobian is not a square matrix therefore it cannot be inverted.
- A matrix called *pseudo-inverse* can be computed  $\dot{\boldsymbol{q}} = \boldsymbol{J}(\boldsymbol{q})^+ \boldsymbol{\nu}$ .

$$
\boldsymbol{J}^+ = (\boldsymbol{J}^T\boldsymbol{J})^{-1}\boldsymbol{J}^T
$$